## St. Agnes Catholic Church Altar Server Enrollment Form

Your service to this ministry is appreciated. An effective altar server has a special impact on the celebration of the Holy Sacrifice of the Mass. <u>It is an honor and a privilege to serve well and at all times conduct yourself in a worthy, attentive, and devout manner.</u>

| Name:                                                                                                    | Home Phone:                                                   |
|----------------------------------------------------------------------------------------------------|---------------------------------------------------------------|
| Email Address:                                                                                                    | Cell Phone:                                                   |
| Alternate Email Address:                                                                                                    |                                                               |
| Grade Level on September 1: 2 <sup>nd</sup> 3 <sup>rd</sup> 4 <sup>th</sup> 5 <sup>th</sup> 6 <sup>th</sup> 7 <sup>th</sup> 8 <sup>th</sup> 9 <sup>th</sup> -12 <sup>th</sup>                                                                                                    |                                                               |
| Mass Preference:  Please indicate your top two preferences                                                                                                    | s (1=1 <sup>st</sup> preference 2=2 <sup>nd</sup> preference) |
| Saturday 5:00 p.m.                                                                                                    |                                                               |
| Sunday 8:00 a.m.                                                                                                    |                                                               |
| Sunday 10:00 a.m.                                                                                                    |                                                               |
| Name(s) of siblings who are active altar servers:                                                                                                    |                                                               |
| As an altar server I agree to <b>arrive 15 minutes early to the Mass</b> that I am scheduled to serve, to attend trainings presented periodically throughout the year, always strive to improve my serving ability, and perform my duties with reverence and dignity. God has a calling for each of us; I will do my best as an altar server at St. Agnes Catholic Church. |                                                               |
| Altar Server Signature                                                                                                    |                                                               |
| We promise to help our altar sever follow the gutrainings and to meet his/her obligations respon                                                                                                    |                                                               |
| Parent/Guardian Signature                                                                                                    | Date                                                          |

October 2017

Altar Servers if you are unable to serve on the date you are scheduled, please make sure you find a substitute.

If you have an iPhone or iPad, you can download a free app that will make it easier to view your scheduled dates, request and accept subs, and update your profile for your mobile device! Follow these steps to get started: 1. Go to the <u>App Store</u> on your iPhone or iPad and search for "Ministry Scheduler Pro", and install the app. (Note: if you are on an iPad, you need to search under iPhone apps in the App Store). 2. Now open the app, and enter the following under Organization ID: stagnes2314. 3. Enter your Web Terminal Username and Password to log in. Now you can just open the MSP app to see your scheduled dates, request and accept subs, and update your profile!

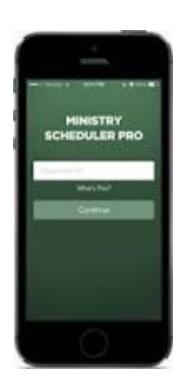